# **CS 4644-DL / 7643-A DANFEI XU**

#### Topics:

- Backpropagation
- Computation Graph and Automatic Differentiation

#### **Recap: Multiclass SVM loss**

Given an example  $(x_{i,}y_{i})$  where  $x_{i}$  is the image and where  $y_{i}$  is the (integer) label,

Loss = 0:

| margin | score |
| score | score | score | score | score | score | score | score | score | score | score | score | score | score | score | score | score | score | score | score | score | score | score | score | score | score | score | score | score | score | score | score | score | score | score | score | score | score | score | score | score | score | score | score | score | score | score | score | score | score | score | score | score | score | score | score | score | score | score | score | score | score | score | score | score | score | score | score | score | score | score | score | score | score | score | score | score | score | score | score | score | score | score | score | score | score | score | score | score | score | score | score | score | score | score | score | score | score | score | score | score | score | score | score | score | score | score | score | score | score | score | score | score | score | score | score | score | score | score | score | score | score | score | score | score | score | score | score | score | score | score | score | score | score | score | score | score | score | score | score | score | score | score | score | score | score | score | score | score | score | score | score | score | score | score | score | score | score | score | score | score | score | score | score | score | score | score | score | score | score | score | score | score | score | score | score | score | score | score | score | score | score | score | score | score | score | score | score | score | score | score | score | score | score | score | score | score | score | score | score | score | score | score | score | score | score | score | score | score | score | score | score | score | score | score | score | score | score | score | score | score | score | score | score | score | score | score | score | score | score | score | score | score | score | score | score | score | score | score | score | score | score | score | score | score | score | score | score | score | score | score | score

and using the shorthand for the scores vector:  $s = f(x_i, W)$ 

the SVM loss has the form:

$$L_{i} = \sum_{j \neq y_{i}} \begin{cases} 0 & \text{if } s_{y_{i}} \geq s_{j} + 1 \\ s_{j} - s_{y_{i}} + 1 & \text{otherwise} \end{cases}$$
$$= \sum_{j \neq y_{i}} max(0, s_{j} - s_{y_{i}} + 1)$$

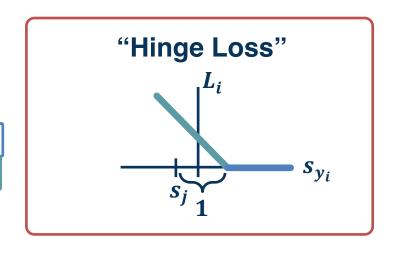

#### **Recap: Regularization**

Q: How do we pick between W and 2W?

A: Opt for simpler functions to avoid overfit

**How? Regularization!** 

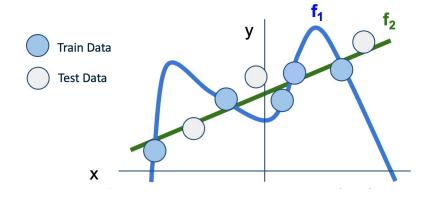

$$L(W) = \underbrace{\frac{1}{N} \sum_{i=1}^{N} L_i(f(x_i, W), y_i) + \lambda R(W)}_{i=1} \quad \lambda_i = \text{regularization strength} \quad \text{(hyperparameter)}$$

**Data loss**: Model predictions should match training data

**Regularization**: Prevent the model from doing *too* well on training data

#### **Recap: Softmax Classifier and Cross Entropy Loss**

Want to interpret raw classifier scores as probabilities

$$p_{\theta}(Y = y_i | X = x_i) = \frac{e^{s_{y_i}}}{\sum_{j} e^{s_j}}$$

Softmax Function

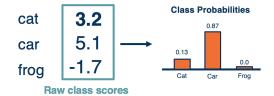

How do we optimize the classifier? We maximize the probability of  $p_{\theta}(y_i|x_i)$ 

#### 1. Maximum Likelihood Estimation (MLE):

Choose weights to maximize the likelihood of observed data. In this case, the loss function is the **Negative Log-Likelihood (NLL)**.

Finding a set of weights  $\theta$  that maximizes the probability of correct prediction:  $\underset{\theta}{\operatorname{argmax}} \prod p_{\theta}(y_i|x_i)$ 

This is equivalent to:

$$\underset{\theta}{\operatorname{argmax}} \sum \ln p_{\theta}(y_i|x_i)$$

$$L_i = -\ln p_{\theta}(y_i|x_i) = -\ln \left(\frac{e^{s_{y_i}}}{\sum_j e^{s_j}}\right)$$

#### 2. Information theory view:

Derive NLL from the cross entropy measurement. Also known as the cross-entropy loss

Cross Entropy: 
$$H(p,q) = -\sum p(x) \ln q(x)$$

Cross Entropy Loss -> NLL

$$H_{i}(p, p_{\theta}) = -\sum_{y \in Y} p(y|x_{i}) \ln p_{\theta}(y|x_{i})$$

$$= -\ln p_{\theta}(y_{i}|x_{i})$$

$$L = \sum_{i} H_{i}(p, p_{\theta}) = -\sum_{i} \ln p_{\theta}(y_{i}|x_{i}) \equiv NLL$$

## Q: Why softmax?

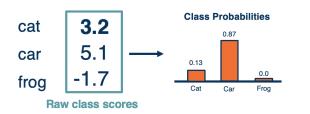

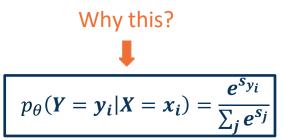

Use logistic function as example. Same as softmax but for binary classification

$$\sigma(x) = \frac{e^x}{1 + e^x}$$

Consider the following three basis for NLL:

- 1. Squash and clip value to (0, 1]
- 2. Logistic function
- Logistic function but no log (just negative likelihood)

# 2. NLL w/ logistic: Strong guidance when classifier is wrong

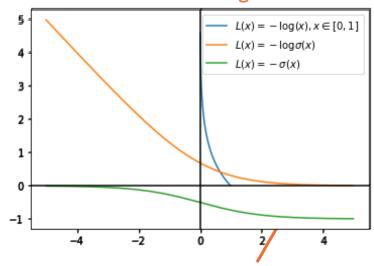

Only saturate at convergence, e.g.  $\sigma(3) \approx 0.95$ 

### Recap: gradient-based optimization

# As weights change, the gradients change as well

 This is often somewhatsmooth locally, so small changes in weights produce small changes in the loss

We can therefore think about iterative algorithms that take current values of weights and modify them a bit

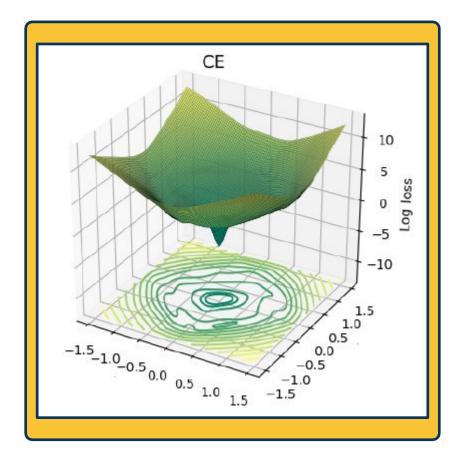

#### Recap: The gradient descent algorithm

- 1. Choose a model: f(x, W) = Wx
- 2. Choose loss function:  $L_i = |y Wx_i|^2$
- 3. Calculate partial derivative for each parameter:  $\frac{\partial L}{\partial w_i}$
- 4. Update the parameters:  $w_i = w_i \frac{\partial L}{\partial w_i}$
- 5. Add learning rate to prevent too big of a step:  $w_i = w_i \alpha \frac{\partial L}{\partial w_i}$
- Repeat 3-5

 We can find the steepest descent direction by computing the **derivative**:

$$\frac{\partial f}{\partial w} = \lim_{h \to 0} \frac{f(w+h) - f(w)}{h}$$

- Gradient is multi-dimensional derivatives
- Notation:  $\frac{\partial f}{\partial w}$  is the gradient of f (e.g., a loss function) with respect to variable w (e.g., a weight vector).
- $\frac{\partial f}{\partial w}$  is of the **same shape** as w
- **Intuitively:** Measures how the function changes as the variable *w* changes by a small step size
- Steepest descent direction is the negative gradient
- Gradient descent: Minimize loss by changing parameters

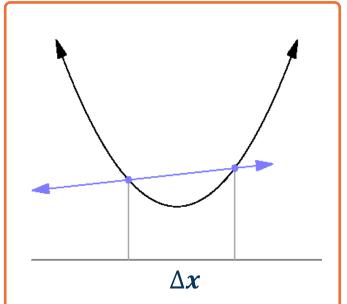

Image and equation from: https://en.wikipedia.org/wiki/Derivative #/media/File:Tangent\_animation.gif

#### Composing simple functions creates complex analytical gradients

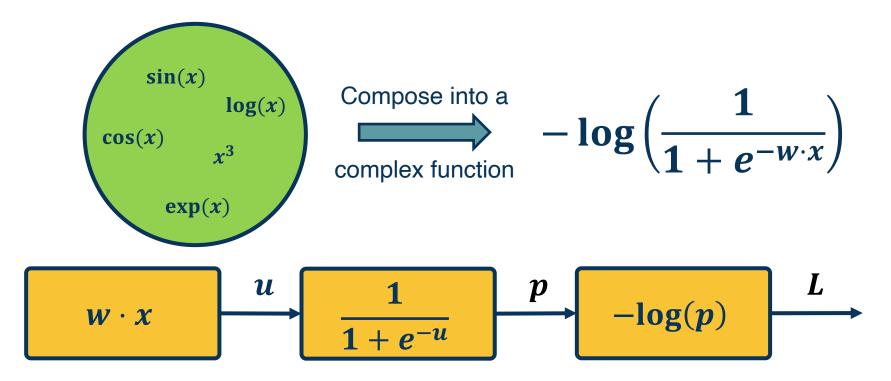

Adapted from slides by: Marc'Aurelio Ranzato, Yann LeCun

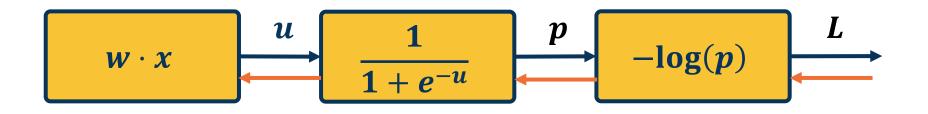

$$\frac{\partial L}{\partial w} = \frac{\partial L}{\partial p} \frac{\partial p}{\partial u} \frac{\partial u}{\partial w}$$

This time: Chain rule and Backpropagation!

Functions can be made **arbitrarily complex** (subject to memory and computational limits), e.g.:

$$f(x, W) = \sigma(W_5 \sigma(W_4 \sigma(W_3 \sigma(W_2 \sigma(W_1 x))))$$

We can use any type of differentiable function (layer) we want!

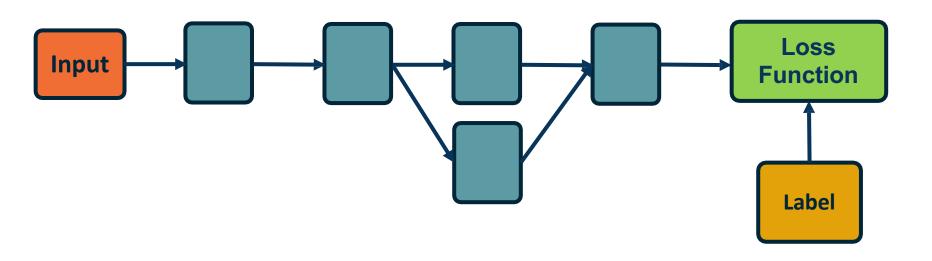

- We are learning complex models with significant amount of parameters (millions or billions)
- How do we compute the gradients of the loss (at the end) with respect to internal parameters?
- Intuitively, want to understand how small changes in weight are propagated to affect the loss function at the end

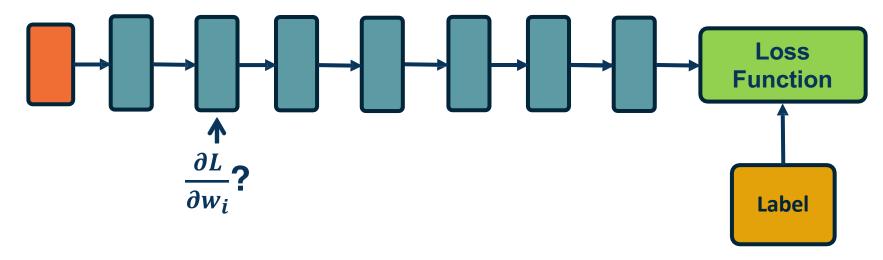

To develop a general algorithm for this, we will view the function as a **computation graph** 

Graph can be any directed acyclic graph (DAG)

 Modules must be differentiable to support gradient computations for gradient descent

The backpropagation algorithm will then process this graph, one module at a time

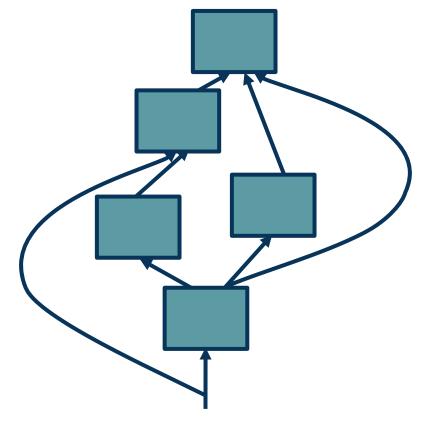

Adapted from figure by Marc'Aurelio Ranzato, Yann LeCun

## This is a computation graph!

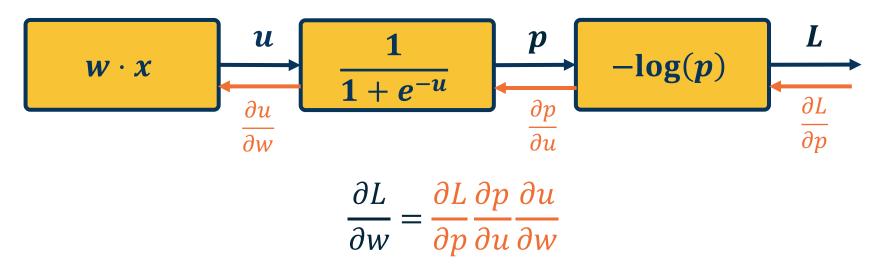

#### Backpropagation (roughly):

- 1. Calculate local gradients for each node (e.g.,  $\frac{\partial u}{\partial w}$ )
- 2. Trace the computation graph (backward) to calculate the global gradients for each node w.r.t. to the loss function.

$$f(x,y,z)=(x+y)z$$

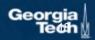

$$f(x,y,z)=(x+y)z$$

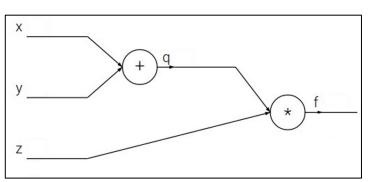

$$f(x,y,z) = (x+y)z$$
  
e.g. x = -2, y = 5, z = -4

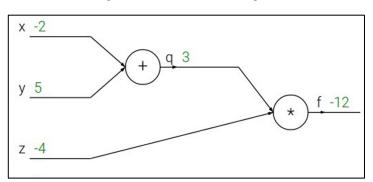

$$f(x,y,z) = (x+y)z$$
  
e.g. x = -2, y = 5, z = -4

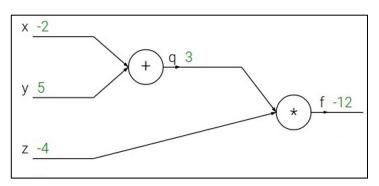

$$f(x,y,z)=(x+y)z$$
 e.g. x = -2, y = 5, z = -4  $q=x+y$   $rac{\partial q}{\partial x}=1,rac{\partial q}{\partial y}=1$ 

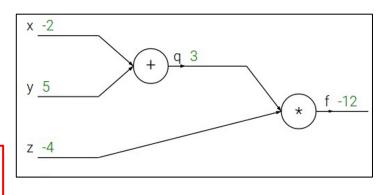

#### 1. Calculate local gradients

Want: 
$$\frac{\partial f}{\partial x}, \frac{\partial f}{\partial y}, \frac{\partial f}{\partial z}$$

$$f(x,y,z) = (x+y)z$$
  
e.g. x = -2, y = 5, z = -4

$$q=x+y \hspace{0.5cm} rac{\partial q}{\partial x}=1, rac{\partial q}{\partial y}=1$$

$$f=qz$$
  $rac{\partial f}{\partial q}=z, rac{\partial f}{\partial z}=q$ 

Want:  $\frac{\partial f}{\partial x}, \frac{\partial f}{\partial y}, \frac{\partial f}{\partial z}$ 

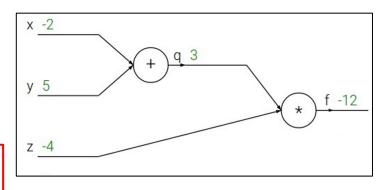

1. Calculate local gradients

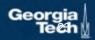

$$f(x,y,z) = (x+y)z$$
  
e.g. x = -2, y = 5, z = -4

$$q=x+y \hspace{0.5cm} rac{\partial q}{\partial x}=1, rac{\partial q}{\partial y}=1$$

$$f=qz$$
  $rac{\partial f}{\partial q}=z, rac{\partial f}{\partial z}=q$ 

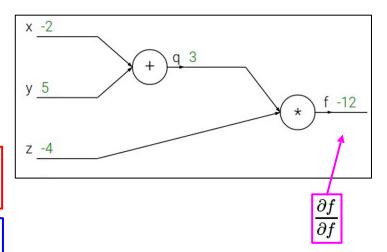

$$f(x,y,z) = (x+y)z$$
  
e.g. x = -2, y = 5, z = -4

$$q=x+y \hspace{0.5cm} rac{\partial q}{\partial x}=1, rac{\partial q}{\partial y}=1$$

$$f=qz$$
  $rac{\partial f}{\partial q}=z, rac{\partial f}{\partial z}=q$ 

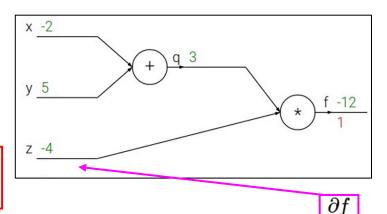

$$f(x,y,z) = (x+y)z$$
  
e.g. x = -2, y = 5, z = -4

$$q=x+y \hspace{0.5cm} rac{\partial q}{\partial x}=1, rac{\partial q}{\partial y}=1$$

$$f=qz$$
  $rac{\partial f}{\partial q}=z, rac{\partial f}{\partial z}=q$ 

Want:  $\frac{\partial f}{\partial x}, \frac{\partial f}{\partial y}, \frac{\partial f}{\partial z}$ 

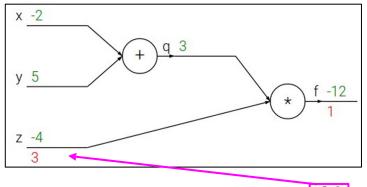

 $rac{\partial f}{\partial z}$ 

$$f(x,y,z) = (x+y)z$$
  
e.g. x = -2, y = 5, z = -4

$$q=x+y \qquad rac{\partial q}{\partial x}=1, rac{\partial q}{\partial y}=1$$

$$f=qz$$
  $rac{\partial f}{\partial q}=z, rac{\partial f}{\partial z}=q$ 

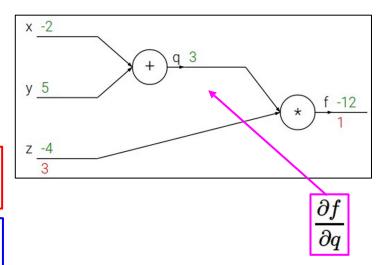

$$f(x,y,z) = (x+y)z$$
  
e.g. x = -2, y = 5, z = -4

$$q=x+y \qquad rac{\partial q}{\partial x}=1, rac{\partial q}{\partial y}=1$$

$$f=qz$$
  $rac{\partial f}{\partial q}=z, rac{\partial f}{\partial z}=q$ 

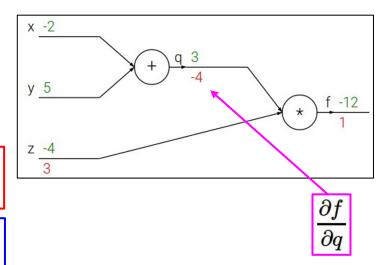

$$f(x,y,z) = (x+y)z$$
  
e.g. x = -2, y = 5, z = -4

$$q=x+y \hspace{0.5cm} rac{\partial q}{\partial x}=1, rac{\partial q}{\partial y}=1$$

$$f=qz$$
  $rac{\partial f}{\partial q}=z, rac{\partial f}{\partial z}=q$ 

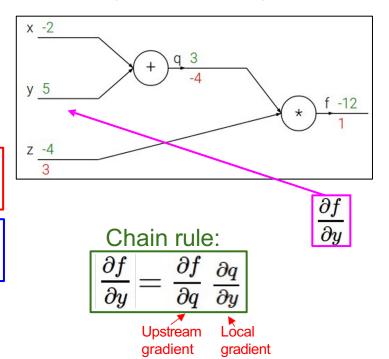

$$f(x,y,z) = (x+y)z$$
  
e.g. x = -2, y = 5, z = -4

$$q=x+y \hspace{0.5cm} rac{\partial q}{\partial x}=1, rac{\partial q}{\partial y}=1$$

$$f=qz$$
  $rac{\partial f}{\partial q}=z, rac{\partial f}{\partial z}=q$ 

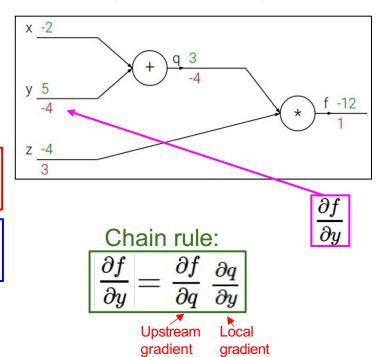

$$f(x, y, z) = (x + y)z$$
  
e.g. x = -2, y = 5, z = -4

$$q=x+y \hspace{0.5cm} rac{\partial q}{\partial x}=1, rac{\partial q}{\partial y}=1$$

$$f=qz$$
  $rac{\partial f}{\partial q}=z, rac{\partial f}{\partial z}=q$ 

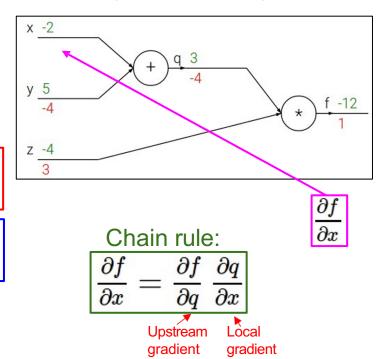

$$f(x, y, z) = (x + y)z$$
  
e.g. x = -2, y = 5, z = -4

$$q=x+y \hspace{0.5cm} rac{\partial q}{\partial x}=1, rac{\partial q}{\partial y}=1$$

$$f=qz$$
  $rac{\partial f}{\partial q}=z, rac{\partial f}{\partial z}=q$ 

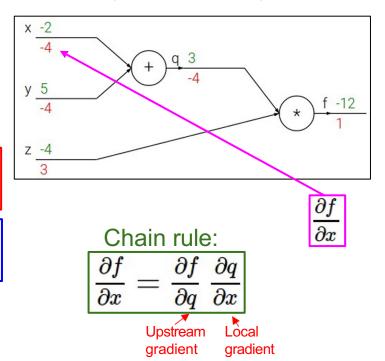

How does a local gradient modify the upstream gradient?  $f = 2(xy + \max(z, w))$ 

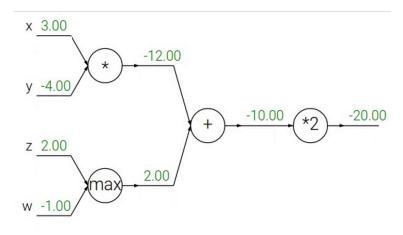

How does a local gradient modify the upstream gradient?  $f = 2(xy + \max(z, w))$ 

Q: What is an add gate?

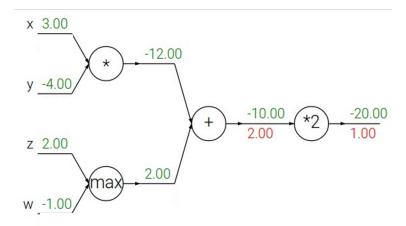

How does a local gradient modify the upstream gradient?  $f = 2(xy + \max(z, w))$ 

add gate: gradient replicator

$$f = a + b$$
$$\frac{\partial f}{\partial a} = \frac{\partial f}{\partial b} = 1$$

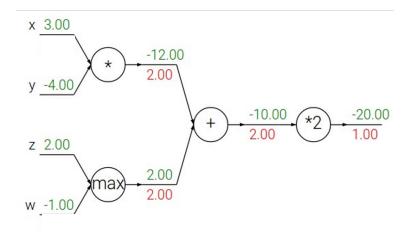

How does a local gradient modify the upstream gradient?  $f = 2(xy + \max(z, w))$ 

add gate: gradient replicator

Q: What is a **max** gate?

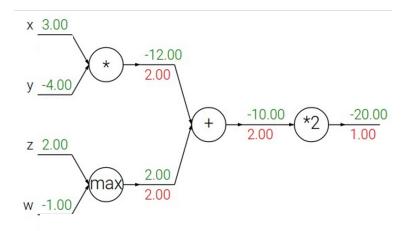

How does a local gradient modify the upstream gradient?  $f = 2(xy + \max(z, w))$ 

add gate: gradient replicator

max gate: gradient router

only the path selected by the max operator gets the upstream gradient

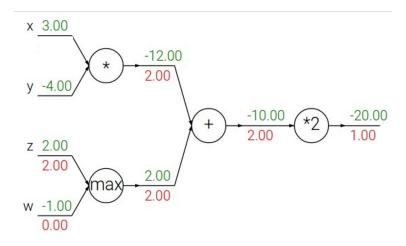

How does a local gradient modify the upstream gradient?  $f = 2(xy + \max(z, w))$ 

add gate: gradient replicator

max gate: gradient router

Q: What is a **mul** gate?

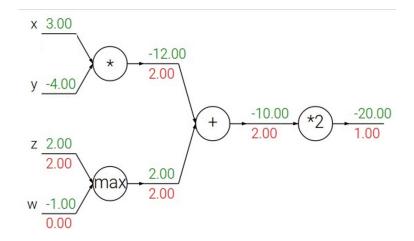

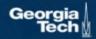

How does a local gradient modify the upstream gradient?  $f = 2(xy + \max(z, w))$ 

add gate: gradient replicatormax gate: gradient routermul gate: gradient switcher

$$f = a \cdot b$$

$$\frac{\partial f}{\partial a} = b \quad \frac{\partial f}{\partial b} = a$$

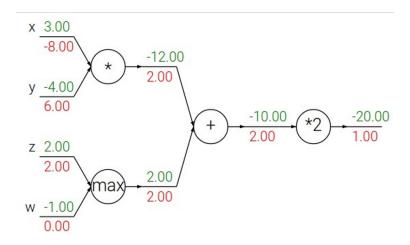

## Upstream gradients add at fork branches

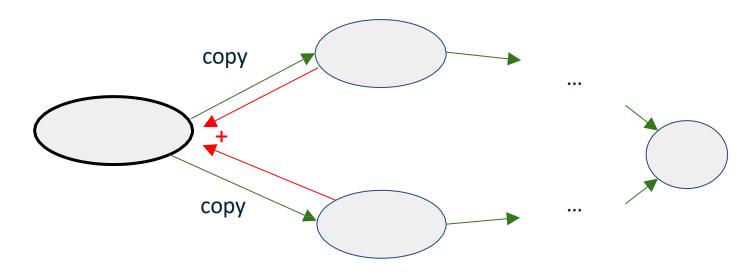

... as long as the branches join at some point in the graph

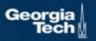

## Upstream gradients add at fork branches

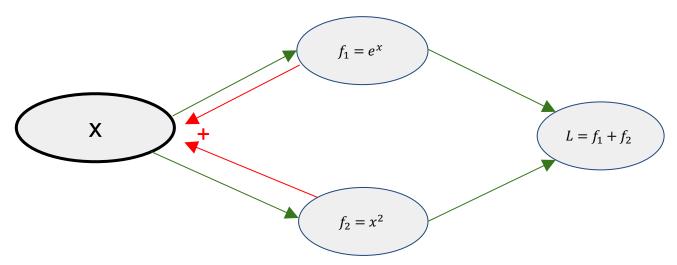

Claim: 
$$\frac{\partial L}{\partial x} = \frac{\partial L}{\partial f_1} \frac{\partial f_1}{\partial x} + \frac{\partial L}{\partial f_2} \frac{\partial f_2}{\partial x}$$
  
=  $1 \cdot e^x + 1 \cdot 2x = e^x + 2x$ 

Derivation: 
$$L = e^x + x^2$$
  
$$\frac{\partial L}{\partial x} = e^x + 2x$$

## Upstream gradients add at fork branches

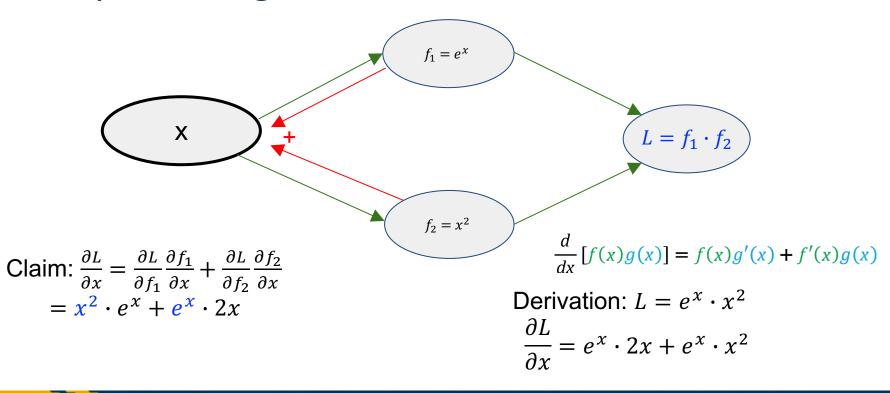

# Duality in F(orward)prop and B(ack)prop

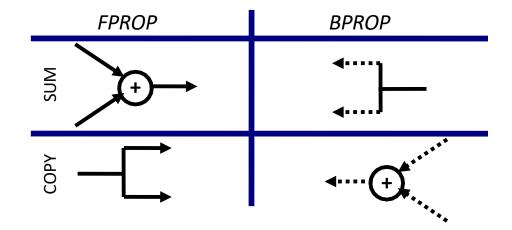

Given this computation graph, the training algorithm will:

- Calculate the current model's outputs (called the **forward pass**)
- Calculate the gradients for each module (called the backward pass)

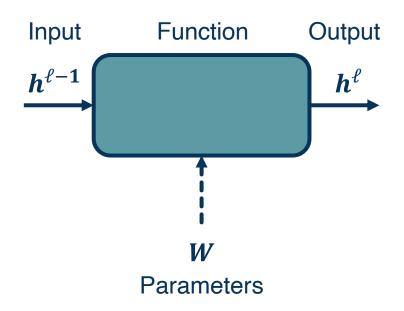

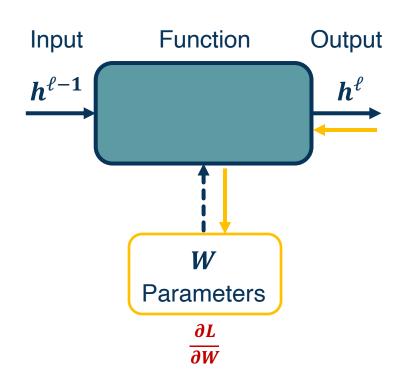

 Assume that we have the gradient of the loss with respect to the module's outputs (given to us by upstream module)

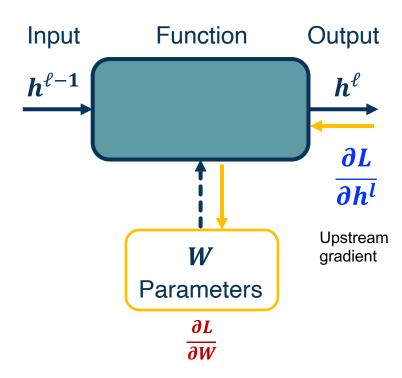

- Assume that we have the gradient of the loss with respect to the **module's outputs** (given to us by upstream module)
- We can calculate the gradient of the loss with respect to the module's weights

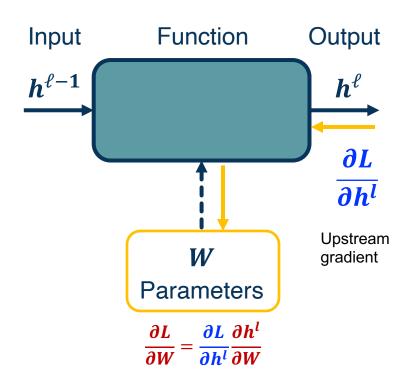

- Assume that we have the gradient of the loss with respect to the module's outputs (given to us by upstream module)
- We can calculate the gradient of the loss with respect to the module's weights
- We will also pass the gradient of the loss with respect to the module's inputs
  - This is not required for update the module's weights, but passes the gradients back to the previous module

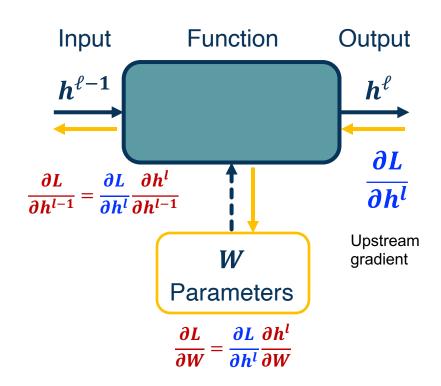

- Assume that we have the gradient of the loss with respect to the module's outputs (given to us by upstream module)
- We can calculate the gradient of the loss with respect to the module's weights
- We will also pass the gradient of the loss with respect to the module's inputs
  - This is not required for update the module's weights, but passes the gradients back to the previous module
  - Becomes the upstream gradient for the previous module

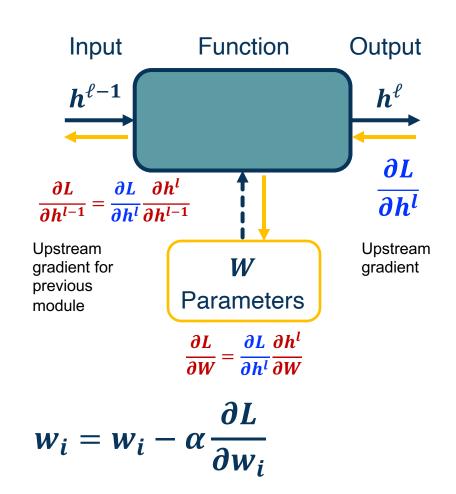

- Assume that we have the gradient of the loss with respect to the module's outputs (given to us by upstream module)
- We can calculate the gradient of the loss with respect to the module's weights
- We will also pass the gradient of the loss with respect to the module's inputs
  - This is not required for update the module's weights, but passes the gradients back to the previous module
  - Becomes the upstream gradient for the previous module
- Gradient descent: update weight with gradient with respect to loss

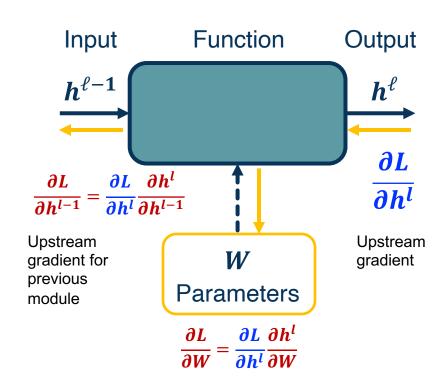

$$W = W - \alpha \frac{\partial L}{\partial W}$$

Backpropagation does not really spell out how to **efficiently** carry out the necessary computations

But the idea can be applied to **any directed acyclic graph** (DAG)

 Graph represents an ordering constraining which paths must be calculated first

Given an ordering, we can then iterate from the last module backwards, **applying the chain rule** 

- We will store, for each node, its gradient outputs for efficient computation
- We will do this automatically by tracing the entire graph, aggregate and assign gradients at each function / parameters, from output to input.

This is called reverse-mode automatic differentiation

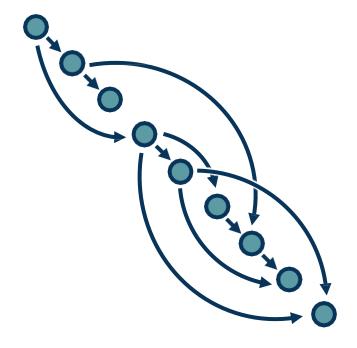

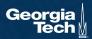

### **Computation = Graph**

- Input = Data + Parameters
- Output = Loss
- Scheduling = Topological ordering

#### **Auto-Diff**

 A family of algorithms for implementing chain-rule on computation graphs

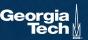

### Deep Learning Framework = Differentiable Programming Engine

- Computation = Graph
  - Input = Data + Parameters
  - Output = Loss
  - Scheduling = Topological ordering

- What do we need to do?
  - Generic code for representing the graph of modules
  - Specify modules (both forward and backward function)

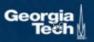

#### Modularized implementation: forward / backward API

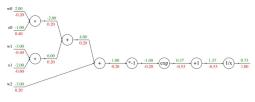

#### Graph (or Net) object (rough psuedo code)

```
class ComputationalGraph(object):
    #...

def forward(inputs):
    # 1. [pass inputs to input gates...]
    # 2. forward the computational graph:
    for gate in self.graph.nodes_topologically_sorted():
        gate.forward()
    return loss # the final gate in the graph outputs the loss

def backward():
    for gate in reversed(self.graph.nodes_topologically_sorted()):
        gate.backward() # little piece of backprop (chain rule applied)
    return inputs_gradients
```

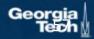

### Modularized implementation: forward / backward API

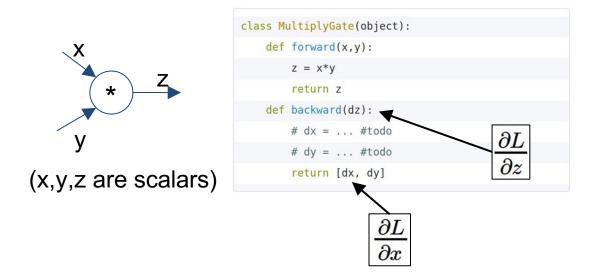

### Modularized implementation: forward / backward API

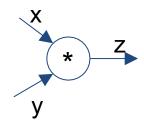

(x,y,z are scalars)

```
class MultiplyGate(object):
    def forward(x,y):
        z = x*y
        self.x = x # must keep these around!
        self.y = y
        return z

    def backward(dz):
        dx = self.y * dz # [dz/dx * dL/dz]
        dy = self.x * dz # [dz/dy * dL/dz]
        return [dx, dy]
```

#### Writing code == building graph

```
from torch.autograd import Variable
x = Variable(torch.randn(1, 20))
prev h = Variable(torch.randn(1, 20))
W h = Variable(torch.randn(20, 20))
W x = Variable(torch.randn(20, 20))
i2h = torch.mm(W x, x.t())
h2h = torch.mm(W h, prev h.t())
next h = i2h + h2h
next h = next h.tanh()
```

next h.backward(torch.ones(1, 20))

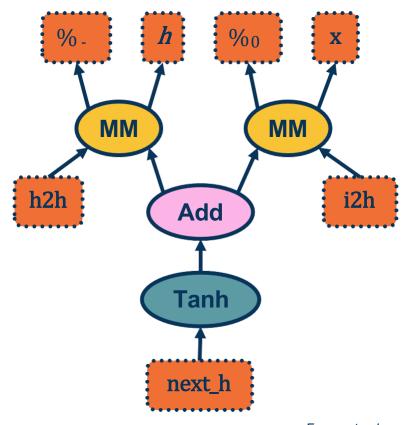

From pytorch.org

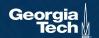

# **Neural Turing Machine**

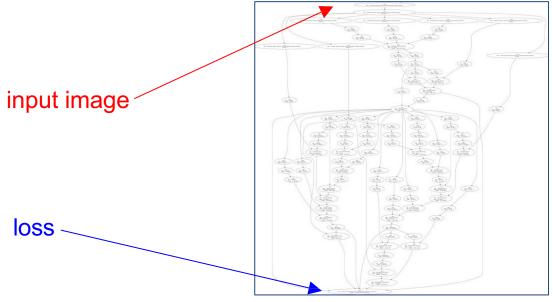

Figure reproduced with permission from a Twitter post by Andrej Karpathy.

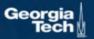

- Computation graphs are not limited to mathematical functions!
- Can have control flows (if statements, loops) and backpropagate through algorithms!
- Can be done dynamically so that gradients are computed, then nodes are added, repeat

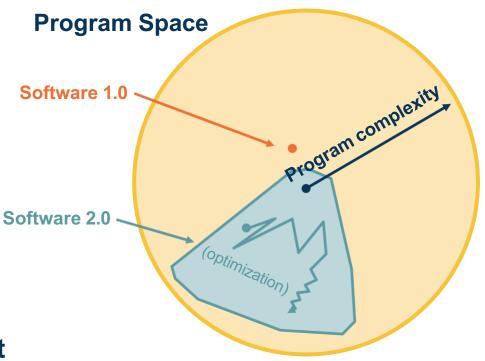

Adapted from figure by Andrej Karpathy

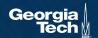

Autodiff from scratch: <u>micrograd repo</u>, <u>video tutorial</u>

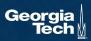

#### Next time:

- More on backprop but for (shallow) neural nets!
- Jacobians
- Activation functions

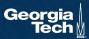